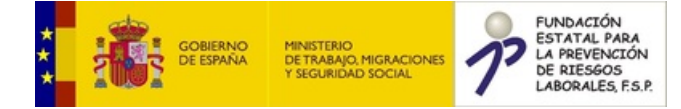

Exportadas un total de 1 entidades.

**PRL en BIM: Manual de instrucciones**

**Título** : PRL en BIM: Manual de instrucciones

**Autor Principal** : FUNDACIÓN LABORAL DE LA CONSTRUCCIÓN

**Autor Secundario** : FUNDACIÓN LABORAL DE LA CONSTRUCCIÓN

**Editor** : FUNDACIÓN LABORAL DE LA CONSTRUCCIÓN

**Descripción** : Manual de procedimiento basado en la metodología colaborativa para la creación y gestión de proyectos de construcción BIM (Building Information Modeling). El objetivo es facilitar el control y desarrollo de los trabajos de seguridad y salud, permitiendo generar proyectos con una biblioteca de objetos BIM específica en materia de seguridad y salud (protecciones colectivas, instalaciones, equipos de trabajo, señalización...). El contenido es el siguiente: 1. Introducción. 2. Cómo crear un proyecto BIMSERVER.CENTER. 3. Creación de una nueva obra. 4. Opciones generales y bibliotecas de elementos. 5. Interfaz de la aplicación. 6. Planos de planta. 7. Fases constructivas. 8. Introducción a los elementos. 9. Excavaciones. 10. Herramientas de edición. 11. Visualización. 12. Otras opciones. 13. Vista 3D. 14. Resultados. 15. Exportar. Producto final destinado prioritariamente a empresas y trabajadores del sector de la construcción.

## **Código Acción** : ES2017-0038

**Acción** : Riesgos emergentes en el sector de la construcción. Integración de la prevención de riesgos laborales en la metodología BIM (2017-2018)

**Materias** : 1 - Seguridad en el trabajo

**CNAE** : 42 - Ingeniería civil

**Formato** : FOLLETO

**Soporte** : Digital

**Idioma** : CASTELLANO

**Palabra Clave** : Sector de la construcción

**Palabra Clave** : Metodología preventiva

**Palabra Clave** : Formación en prevención

**Palabra Clave** : Salud laboral